# תוכן

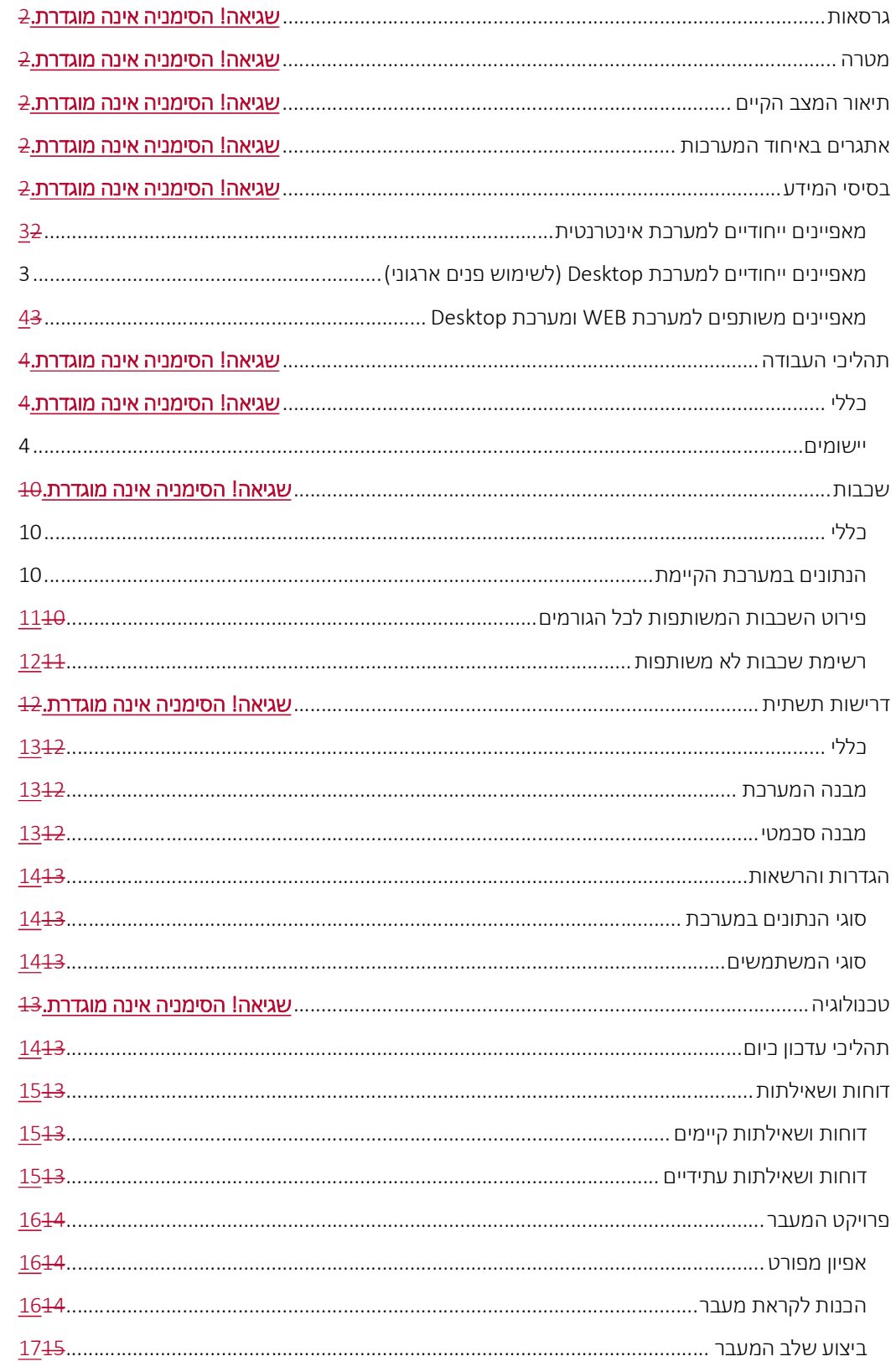

 $\overline{\phantom{a}}$ 

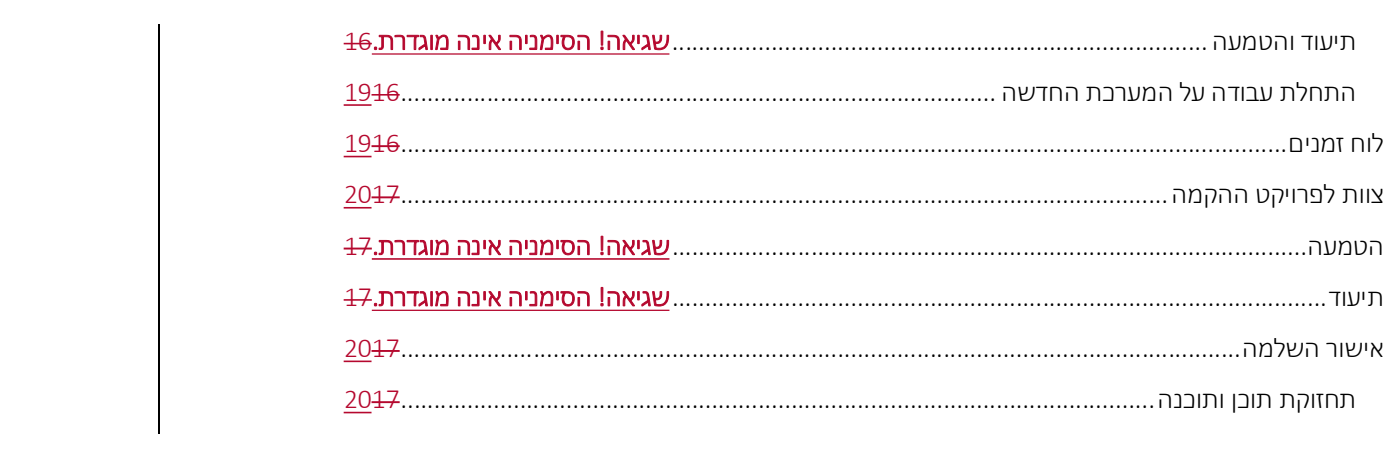

## .1 מטרה

.1.1 הקמת מערכת מידע אחודה לתחבורה ציבורית, מערכת אשר תאחד את המידע הקיים בשלוש המערכות הקיימות היום למערכת אחת, כל זאת תוך פגיעה מינימלית בשכבות המידע הקיימות היום.

## .2 תיאור המצב הקיים

.2.1 כיום יש שלושה ארגונים אשר מתחזקים מערכות מידע לגבי תחבורה ציבורית – נתיבי איילון, יפה נוף ותכנית אב לתחבורה בירושלים. שלוש המערכות מתבססות על מערכת transCAD של חברת CALIPER. שלוש החברות ביצעו שדרוגים של התוכנה באמצעות ספקים חיצוניים.

## .3 אתגרים באיחוד המערכות

- .3.1 הגדרת שפה אחידה בין שלוש המערכות.
- .3.2 הגדרת שכבות בסיס זהות בין המערכות השונות.
- .3.3 הגדרת אפשרות להמשך עבודה עם השכבות הייחודיות של כל אחת מהמערכות.
	- .3.4 הגדרת אפשרות עבודה עם השאילתות הקיימות לכל אחד מהמפעילים.
		- .3.5 אפשרות הגדרת שאילתות בסיס.

## .4 בסיסי מידע

### .4.1 מאפיינים ייחודיים למערכת אינטרנטית

- .4.1.1 מערכת מבוססת Source Open.
- .TransCad for the Web של מפות למנוע בהתממשקות ASP.NET MVC טכנולוגיה .4.1.2
- .4.1.3 הגישה למערכת דרך דפדפני אינטרנט נבחרים (לפחות IE, Edge ו- Chrome (עם תאימות לשתי גרסאות לאחור, ללא צורך בהרחבות או תוספות כלשהן.
	- 4.1.4. ניהול היסטורית חלונות (URL).
	- .4.1.5 רישום משתמשים כולל Captcha ואימות דו שלבי.
		- .4.1.6 הזדהות המשתמש בכניסה למערכת.
	- .4.1.7 ניהול משתמשים תוך שמירה על רמת הרשאות LDAP .
- .4.1.8 ניתוק אוטומטי לאחר 20 דקות ללא פעילות ואכיפת הזדהות מחדש, בניתוק תוצג הודעה למשתמש.
	- .4.1.9 אבטחת מידע על פי תקן 27000 ISO.
	- .4.1.10 שימוש במערכת על ידי כמות משתמשים בלתי מוגבלת.
	- .4.1.11 שיתוף מידע גאוגרפי באמצעות API מתועד מבוסס XML/Json.

### .4.2 מאפיינים ייחודיים למערכת Desktop) לשימוש פנים ארגוני)

- .4.2.1 מערכת מבוססת על תכנת המדף TransCad. תוכנה זו כוללת מערכת מידע גיאוגרפי (GIS ( ומערכת תכנון תחבורה. התוכנה מצטיינת ביישום GIS מיוחד לשימושים תחבורתיים, לרבות מבני נתונים מיוחדים לטיפול ברשתות דרכים ומערכות מסלולים.
- .4.2.2 יכולת יצירת שכבות חדשות ועריכת שכבות קיימות. להלן סוגי השכבות הנדרשים: פוליגונאלית, נקודתית, קווית, System Route.
	- .4.2.3 שליטה על תצוגת השכבות: בחירת צבעים, אייקונים וכו'
	- .4.2.4 יכולת קליטה של מידע ו/או שכבות נתונים ממערכות GIS אחרות

.4.2.5 כלי שמירת סביבת עבודה המאפשר "להקפיא" את המערכת במצב כלשהוא (למשל מצב תצוגה של שכבות ושאילתות שבוצעו), לשמור את המצב בקובץ ולשחזר את המצב במועד אחר

### .4.3 מאפיינים משותפים למערכת WEB ומערכת Desktop

- .4.3.1 מסגרת גיאוגרפית אינטגראטיבית לניהול נתונים, כולל מערכת שכבות רקע ואפליקציה לכל שכבה/סט שכבות נושאיות
	- .4.3.2 מערכת דינאמית המאפשרת הוספה ועדכון שכבות, מפות ודוחות
- .4.3.3 ממשק ידידותי, ברור ונוח למשתמש, עם שימוש מינימאלי בחלונות כלים לשליטה על המפה
	- .4.3.4 יכולת הצגה ועיבוד מרחבי
- .4.3.5 ניהול מפת רקע תצוגת מפה ו/או תצלומי אוויר (עד רזולוציה של 7.5 ס"מ לפיקסל). יכולת מעבר ביניהם בלחיצת כפתור
- .4.3.6 ניהול שכבות הדלקה / כיבוי שכבות כולל יכולת חלוקת השכבות לקבוצות, הצגת סימבולוגיה של השכבה על המפה ואופציה לניהול כתוביות
- Google Street View, Google Maps, Google Traffic, GeoMot, ל .4.3.7 'וכו GovMap Satelite
	- .4.3.8 חיפוש כתובות לפי שמות רחובות ומספר בית
	- .4.3.9 חישוב שטח של מתחמים וצורות שונות (פוליגונים)
		- .4.3.10 חישוב מרחק בין נקודות או רצף נקודות
	- .4.3.11 כלי להדפסת מפות ,(4A 3,A 2,A 1,A 0,A (יצירה ושמירה של תבניות של מסמך הפלט
		- .4.3.12 הצגת קואורדינטות של מיקום העכבר על המפה
		- .4.3.13 תמיכה ברשת קואורדינטות ישראל החדשה וכן ברשתות קואורדינטות נוספות
- .4.3.14 הצגת מידע בכל קנה מידה תציג עם שינוי קנה המידה המערכת תדע להסתיר פרטים או לחשוף פרטים
	- .4.3.15 חיפוש ישות מסוימת על פי מאפיינים שונים
	- .4.3.16 הצגת מידע מפורט אודות ישות מסוימת הנבחרת על גבי המפה
- .4.3.17 כלי לביצוע שאילתות גיאוגרפיות ואלפאנומריות וחיתוך ביניהן. כולל כלי שליטה על תצוגת שאילתות על גבי מפה וכלי להורדת קובץ הכולל מידע על הפריטים הנבחרים בלבד
	- .4.3.18 כלי להפקת מפות לכל שכבה נושאית
- .4.3.19 מחוללי טבלאות ותרשימים בניה ויצוא טבלאות וגרפים של נתונים אגרגטיביים בהתאמה לבחירת המשתמש
	- .4.3.20 ייצוא דוחות או מידע לקבצי Office-MS או לקובץ PDF
- .4.3.21 ספריית דוחות כלי לאחסון/פרסום דוחות, מצגות וכל מסמך רלוונטי לפי נושאים ותתי נושאים
- .4.3.22 כלי חלונות אפשרות שינוי תצוגת המפה לפי הגדרות מוכנות מראש, כגון שכונות, ישובים וכו'.
	- .4.3.23 כלי מפות מהירות אפשרות לפרסום שכבות מידע / מפות במיידי

## .5 תהליכי עבודה

- .5.1 יישומים
- .5.1.1 קיימים שני סוגי יישומים:
- .5.1.1.1 סטנדרטי יישום מסוג זה כולל שכבה/ות נושאית/ות עם המידע מאחורי כל שכבה. ביישום מסוג זה יש מספר אופציות כגון:
	- קבלת מידע על הישות הנבחרת על המפה
		- הפקת מפה/ות נושאיות
	- ביצוע שאילתות גאוגרפיות ואלפאנומריות
	- קבלת מידע אגרגטיבי לפי מאפיינים שונים
- לקטגוריה זו שייכים יישומים: פרויקטים תחבורה, פרויקטים לבינוי ונתונים אזוריים.
- .5.1.1.2 ייחודי יישום מסוג זה דורש גישה ייחודית כי מורכב ממאגר מידע הכולל שכבות, טבלאות, טבלאות המערכת וכו'. ביישומים אלו, בנוסף לאופציות הסטנדרטיות המפורטות בסעיף הקודם, קיימות אופציות נוספות הרלוונטיות לאותו יישום בלבד .
- לקטגוריה זו שייכים יישומים: תחבורה ציבורית, סקר OnBoard, סקר הרגלי נסיעה, תאונות דרכים וספירות תנועה.

### .5.2 יישום "תחבורה ציבורית"

- .5.2.1 יישום זה כולל מידע אודות רשת קווי השרות בתחבורה הציבורית ומידע נלווה התומך בפעולות לתכנון הרשת. מידע שוטף לעדכון המערכת מתקבל ממערכת הרישוי. לב בסיס הנתונים הוא קובץ קווי השרות באוטובוסים. כל קו מקודד על מפת הרחובות וכולל מידע על מסלול הקו, מאפייניו, חלופות וכווני נסיעה, תחנות הקו ותדירויות. המאגר כולל כל קווי תחבורה ציבורית המשרתים מטרופולין (כולל קווים חולפים) מוניות שרות ורכבת ישראל. מאגר מידע מתעדכן 5 פעמים בשנה לפי 5 תקופות רישוי.
	- .5.2.2 הממשק כולל:
- .5.2.2.1 כלי לביצוע מהיר ונוח של פעולות שגרתיות כגון, תצוגת מסלול קו מסוים, קבלת מידע אודות קו זה (לו"ז, תחנות קו וכו')
	- .5.2.2.2 כלי לביצוע שאילתות מורכבות כגון, מפת קווים לפי מאפיינים גיאוגרפיים:
	- .5.2.2.2.1 קווים המשרתים אזור על פי הגדרת המשתמש (פוליגון, עיגול)
		- .5.2.2.2.2 קווים המשרתים רשות מקומית
	- .5.2.2.2.3 קווים המחברים בין רשויות מקומיות (Desktop בלבד בשלב זה)
		- .5.2.2.2.4 קווים המשרתים מבני ציבור
		- .5.2.2.2.5 קווים המשרתים מוקד פעילות
- .5.2.2.2.6 קווים עוברים בקטע כולל הפרדה לכיוון נסיעה (Desktop בלבד בשלב זה)
- .5.2.2.3 כלי לביצוע שאילתות לפי מאפייני קו קווים תדירים בלבד, קווים של מפעיל מסוים, קווים מסוג שרות מסוים וכו' (Desktop בלבד בשלב זה)
- .5.2.2.4 מנהל שאילתות כלי המאפשר קבלת מידע פרטני על הקווים בשאילתה, להסתיר חלק מהשאילתות, לבטל או לשלב שאילתות או למחוק קווים מתוך שאילתה מסוימת (Desktop בלבד בשלב זה)
- .5.2.2.5 כלי סגנון המאפשר שינוי מצבי תצוגה שונים של כל הקווים במפה, וכן שולט על תצוגת מסלולי קווים
- .5.2.2.6 כלי "מפת נפחים" הצגת מפת נפחי תנועה של אוטובוסים על הכבישים ביום ותווך שעות הנבחר. אופציה להצגת מפת נפחים לסה"כ תנועה בתווך שעות הנבחר או ממוצע שעתית. אופציה להצגת המפה לפי סולם מותאם או קבוע ומוגדר מראש.
- .5.2.2.7 כלי "נפחים בצומת" הפקת דוח נפחי תנועה לפי זרועות בצומת הנבחר כולל פירוט קווים (Desktop בלבד בשלב זה).
- .5.2.2.8 אוכלוסייה ומועסקים סביב קו ו/או תחנות הקו כלי לעיבוד המאפשר לחשב את שיעור האוכלוסייה ומספר מקומות התעסוקה הכלולים באזורי החייץ (buffer ( מסביב לקו או תחנות הקווים הרלוונטיים, על פי טווחי ההליכה שנקבעו על-ידי המשתמש (Desktop בלבד בשלב זה)
- .5.2.2.9 כלי "תחנות" קבלת מידע אודות תחנות אוטובוס כגון: שם, כתובת, קווים עוברים ועוצרים. כלי זה כולל אופציה לחיפוש תחנה לפי מק"ט ואופציה ליצירת שאילתת קווים החולפים/עוצרים בתחנה (Desktop בלבד בשלב זה).
- .5.2.2.10כלי "מסופים" קבלת מידע אודות מסופי תחבורה ציבורית כגון: שם, סוג, כתובת, מתקנים, שטח, עמדות קליטה וכו'. אופציה ליצירת שאילתת קווים המשתמשים במסוף. הצגת תמונות מהשטח במידה וקיימות (Desktop בלבד בשלב זה).
- .5.2.2.11כלי לניהול גרסאות כלי המאפשר החלפה של בסיס הנתונים מהגרסה האחרונה לגרסאות קודמות של המערכת. השינוי כולל את מפת הרחובות והקווים מהגרסה הישנה ואת קובץ התדירויות והלו"ז (Desktop בלבד בשלב זה).

#### .5.3 יישום "ספירות תנועה"

- .5.3.1 היישום כולל מאגר מידע אודות ספירות תנועה המבוצעים על ידי גורמים שונים. המידע מפורט עבור כל ספירה (לפי סוגי רכב וכל רבע שעה). אופציה לקישור ספירות לרשת המודל. המערכת משמשת כבסיס להכנת מודלים תחבורתיים, קלט להליכי תכנון ברמות שונות וכו'. המאגר מתוחזק באופן שוטף בשת"פ עם נת"ע, עיריות וכו'.
	- .5.3.2 הממשק כולל:
- .5.3.2.1 קבלת מידע מפורט על תחנה ספירה, כולל גיאומטריה של התחנה + רשימת ספירות בתחנה עם ציון מבצע, תאריך ספירה תווך שעות וכו'.
- .5.3.2.2 הפקת מפות נושאיות כגון: צורת התחנה, סוג התחנה, מספר ספירות בתחנה, שנה אחרונה בתחנה וכו'
	- .5.3.2.3 ביצוע שאילתות גאוגרפיות ואלפאנומריות
	- .5.3.2.4 קבלת מידע אגרגטיבי לפי מאפיינים שונים
- .5.3.2.5 כלי לקבלת דיאגרמת נפחי תנועה בצומת עם אופציה לסינון נתונים לפי סוג/י רכב, תווך שעות (ברמה עד רבעי שעה)
	- .5.3.2.5.1 אופציה להצגת נתונים ביר"מ
	- .5.3.2.5.2 חישוב שעת שיא ביום הספירה
		- .5.3.2.5.3 דיאגרמת נפח לפי שעה
			- .5.3.2.5.4 התפלגות סוגי רכב
			- .5.3.2.5.5 סוגי רכב לפי זרועות
				- .5.3.2.5.6 פרסות
- .5.3.2.6 כלי להפקת תרשים השוואה בין הספירות ברמה שעתית בהתחשב בסוגי רכב משותפים
	- .5.3.2.7 אופציה להפקת מפת נפחי תנועה ברשת המודל (במידה ויש קישור)
- .5.3.2.8 אופציה להפקת דוח יר"מ לכל הצמתים ברמת פניות (מ-Node דרך Node ל- (Node
	- .5.3.2.9 הפקת דוחות סטטיסטיים מגוונים
- .5.3.2.10אופציה לייצוא רשימת תחנות /ספירות (מלא, שאילתה גיאוגרפית ו/או אלפאנומרית)
	- .5.3.2.11ייצוא קבצי ספירות לשאילתה

#### .5.4 יישום "פרויקטים תחבורה"

- .5.4.1 היישום ממפה פרויקטים לפיתוח מערכת התחבורה במטרופולין.
	- .5.4.2 הממשק כולל:
- .5.4.2.1 אינוונטר פרויקטים תחבורתיים: מהיר לעיר עירוני ובינעירוני, נתיבים מהירים, תכנית אב מסופים, אופני דן, מתע"ן, מטרו, העדפה ברמזורים וכו'
	- .5.4.2.2 כלי לקבלת מידע מפורט על כל פרויקט
		- .5.4.2.3 הפקת מפות נושאיות לכל שכבה
	- .5.4.2.4 ביצוע שאילתות גאוגרפיות ואלפאנומריות
	- .5.4.2.5 קבלת מידע אגרגטיבי לפי מאפיינים שונים

### .5.5 יישום "סקרי OnBoard) "Desktop בלבד בשלב זה)

- .5.5.1 סקר הנוסעים באוטובוסים וברכבת במטרופולין תל אביב נערך בשנת 2013 במימון משרד התחבורה ובניהול ובפיקוח של חברת "נתיבי איילון". הסקר נערך לאחר שינויים שבוצעו במערך התחבורה הציבורית במטרופולין תל אביב בשנת :2011 שכלל שינוי במערך התעריפים ותכנון מחדש של קווי התחבורה הציבורית בגוש המרכזי במטרופולין (כולל את הערים תל אביב יפו, חולון, אזור, בת ים, רמת גן, גבעתיים ובני ברק). הסקר מהווה גם עדכון והשלמה לסקר שהתבצע בשנת .2003
- .5.5.2 הסקר שונה במקצת מהסקר שנערך בשנת 2003 היות ושונו גבולות מטרופולין תל אביב: הישובים אריאל ומודיעין עילית הוכנסו לתוך גבולות המטרופולין, ובנוסף נכללו בסקר גם הקווים הבינעירוניים המהירים.
- .5.5.3 על מנת להציג את נתוני הסקר, פותחה מערכת מידע גיאוגרפית בעלת ממשק ידידותי, ונוח לשימוש.
- .5.5.4 מערכת המידע מורכבת מבסיס הנתונים ומממשק למשתמש. המערכת מאפשרת עבודה עם קבצים של שני הסקרים: 2003 ו.2013-
	- .5.5.5 נתוני הסקר מהווים את לב בסיס הנתונים. הנתונים כוללים כמה קבצים ובניהם:
- .5.5.5.1 OBStops זהו קובץ גיאוגרפי המכיל מיקום מדויק ומידע על תחנות האוטובוסים שבהם עברו הקווים שנסקרו. התחנות הן תחנות פיזיות .
- .5.5.5.2 OBRoutes מכיל מידע כללי על הקווים: תיאור הקו, לאיזה אשכול הוא שייך וכו.'
- .5.5.5.3 OBTracks מתאר את רצף התחנות המהווה את מסלול הקו על פי התחנות בקובץ OBStops .
- .5.5.5.4 OBTrips מכיל מידע על הנסיעות שנדגמו: תאריך הדגימה, שעת יציאה וסיום בפועל, שעת יציאה מתוכננת, סוג אוטובוס וכו.'
- .5.5.5.5 OBAd מכיל את נתוני העולים והיורדים עבור כל נסיעה שנדגמה (OBTrips ( ועבור כל תחנה במסלול של נסיעה זו .(OBTracks (כמו כן מכיל הקובץ מידע על זמן ההגעה והעזיבה של התחנה ומספר הממשיכים בנסיעה.
- .5.5.5.6 OBOd מכיל את המידע מהשאלונים שמולאו על ידי הנוסעים. הקובץ מכיל מידע על הנסיעה (כתובת מוצא ויעד, מטרה במוצא וביעד, אמצעי תשלום וכו'), ומידע על הנוסע (גיל, מין סטטוס וכו'). דוגמא של השאלון מוצגת בנספח א.'
- .5.5.5.7 OBOrig קובץ גיאוגרפי המכיל נקודות המייצגות את המוצאים של הנוסעים, כפי שבאו לידי ביטוי בשאלונים .
- .5.5.5.8 OBDest קובץ גיאוגרפי המכיל נקודות המייצגות את היעדים של הנוסעים, כפי שבאו לידי ביטוי בשאלונים.
- .5.5.5.9 הממשק למשתמש מיועד לאפשר אינטגרציה של כל השכבות והקבצים במסגרת אחת. המערכת מגדירה את הקישורים השונים בין קבצי המידע וסגנונות תצוגה בסיסיים. בנוסף, המערכת מאפשרת ביצוע מהיר ונוח של פעולות שגרתיות (כגון הצגת מידע ברמת הקו או התחנה) ושאילתות מורכבות יותר (הצגת מוצא ויעד של הנוסעים בקו מסוים אשר ירדו בתחנה מסוימת ואשר המטרה ביעד היא לעבודה).
	- .5.5.6 הממשק כולל:
	- .5.5.6.1 שאילתה לפי קווים בשאילתה זאת המשתמש יכול לבצע ניתוח לפי קווים
- .5.5.6.2 שאילתה לפי תחנות / אזורים בשאילתה זאת המשתמש יכול לבצע ניתוח לתחנות הנבחרות
- .5.5.6.3 מאפייני הנוסעים קבלת מידע אגרגטיבי לפי מאפייני הנוסעים עם אופציית סינון הנתונים לפי מאפיינים שונים
	- .5.5.6.4 הפקת מטריצות הפקת מטריצות נוסעים לפי אזורי תנועה שונים
		- .5.5.6.5 דוחות חיץ
		- .5.5.6.6 מפת נפחי נוסעים
		- .5.5.6.7 הפקת מפות עולים/יורדים או ממשיכים בתחנות
			- .5.5.6.8 הפת מפות מוצאים/יעדים
				- .5.5.6.9 הפקת דוחות לשאילתה
			- .5.5.6.10 פרופיל קו: עולים/יורדים, ממשיכים
	- .5.5.6.11 פרופיל מהירות הפקת גרף ודוח של מהירות הנסיעה בן תחנות הקו.

#### .5.6 יישום "סקר הרגלי נסיעה" (Desktop בלבד בשלב זה)

- .5.6.1 הסקר בוצע בשתי פעימות:
- .5.6.1.1 סקר מקדים שבוצע בשנת ,2014 ובה ניתן לדגש על פקידה של אזורים עירונים מוטי תחבורה לא ממונעת. סקר זה כלל כ3,000- משקי בית.
- .5.6.1.2 הסקר עצמו בוצע בשנים 2016/17 וכלל את שאר האזורים שלא נפקדו בסקר המקדים. פעימה זו כללה כ10,500- משקי בית.
- .5.6.2 במסגרת תהליך הכנת הקובץ אוחדו שתי הפעימות לקובץ משולב וחושבו מקדמי ניפוח לפי אוכלוסיית המטרופולין בסוף שנת .2016 בסה"כ מדגם הסקר כולל 13,507 משקי בית.
- .5.6.3 נתוני הסקר מחולקים לארבע קבצים שונים: משקי בית, בני משק בית, יומן פעילויות ונסיעות ורכבים.
	- .5.6.4 הממשק כולל:
- .5.6.5 תפריט לקבלת עיבודים ומפות מוכנות מראש ועיבודים ומפות ידניות. התפריט הראשי מחולק לפי נושאים:
	- .5.6.5.1 תכונות משקי בית
	- .5.6.5.2 בני משק בית: דמוגרפיה
	- .5.6.5.3 בני משק בית: השכלה ותעסוקה
		- .5.6.5.4 בני משק בית: תחבורה
			- .5.6.5.5 פעילויות
			- .5.6.5.6 נסיעות
			- .5.6.5.7 מטריצות נסיעות
	- .5.6.6 עבור כל נושא קיימות אפשרויות שונות להכנת טבלאות ומפות.
- .5.6.7 המערכת מאפשרת בחירת אוכלוסיה והכנת מפות ע"פ ארבע רמות: גזרות, אזורי על, ישובים, רובעים.

#### .5.7 יישום "תאונות דרכים" (Desktop בלבד בשלב זה)

- .5.7.1 יישום זה מבוסס על בסיסי נתונים ממאגר נתונים של הלמ"ס. בסיס נתונים מחולק לשלושה קבצים:
	- .5.7.1.1 קובץ תאונות מאפייני התאונה
	- .5.7.1.2 קובץ מעורבים מידע על נפגעים שהיו מעורבים בתאונות הדרכים
		- .5.7.1.3 קובץ רכב מידע על כלי הרכב המעורבים בתאונות הדרכים
			- .5.7.2 הממשק כולל:
			- .5.7.2.1 איתור תאונות דרכים על גבי המפה
			- .5.7.2.2 סקירה של סיבות להתרחשות התאונה
				- .5.7.2.3 ניתוח מוקדי תאונות
				- .5.7.2.4 תפריט עיבודים מוכנים
				- .5.7.2.5 תפריט מפות תאונות וניתוח מוקדים
			- .5.7.2.6 ביצוע שאילתות גאוגרפיות ואלפאנומריות

#### .5.8 יישום "נתונים אזוריים" (Desktop בלבד בשלב זה)

- .5.8.1 יישום זה נועד לרכז נתונים שונים כגון: מפקד האולוסין, נתוני אוכלוסיה, רמת מינוע ורמה חברתית-כלכלית, תחזיות המודל וכו'. הנתונים מתקבלים ברמות אזורים שונות:
	- .5.8.1.1 ישובים
	- .5.8.1.2 אזורים סטטיסטיים
		- .5.8.1.3 אזורי תנועה
	- .5.8.2 המערכת מאפשרת הפקת מפות, טבלאות וניתוח מגמות.
		- .5.9 יישום "תוכניות בינוי"
- .5.9.1 המערכת כוללת מידע על פרויקטים לבניה משלב רעיוני עד שלב האישור. המידע נאסף לצורך הכנת תחזיות אוכלוסיה ומועסקים במודל. המידע נאסף מגורים שונים, כולל משרד הפנים ורשויות מקומיות.
	- .5.9.2 הממשק כולל:
	- .5.9.2.1 קבלת מידע ברמת הפרויקט
		- .5.9.2.2 הפקת מפות נושאיות
	- .5.9.2.3 סינון לפי מאפיינים שונים של הפרויקט
		- .5.9.2.4 הפקת דוחות ועיבודים שונים
		- .5.9.2.5 הכנת נתוני רקע לתחזיות דמוגרפיות
			- .5.9.2.6 ניהול גרסאות
			- .5.9.3 עדכון השכבה באחריות צוות המודל.

## .6 שכבות

### .6.1 כללי

- .6.1.1 קיימות מספר סוגי שכבות (בהתאמה ליישומים אשר מוגדרים בסעיף הקודם). השכבות הן: שכבות רקע, אזורי תנועה, תחבורה ציבורית, פרויקטים של תחבורה, ספירות תנועה, סקרים, שכבות היסטוריות. המקורות עבור השכבות השונות הן ארציים (מפה, למ"ס, משרדי ממשלה) או מקומיים (מטרופולין) ולפיכך מתחלקת גם האחריות על הטיפול בהן.
- .6.1.2 קיימים מספר גופים שעובדים עם המערכת (נתיבי איילון, תכנית אב לתחבורה, יפה נוף) ולפחות עוד גוף אחד (באר שבע) שכרגע לא עובד עם המערכת אבל הוא בהחלט רלבנטי למערכת האחודה.

#### .6.2 הנתונים במערכת הקיימת

- .6.2.1 שכבות כלל ארציות
- .6.2.1.1 איחוד בסיסי הנתונים יתבצע בהתאם לשכבות הקיימות בכל הגופים. השכבות שהמקור שלהם כלל ארצי (למשל מפה או משרד התחבורה) ייובאו למערכת כיחידה אחת ותתאפשר גישה לכל המידע שלהן.
	- .6.2.2 שכבות משותפות מקומיות
- .6.2.2.1 עבור שכבות מקומיות (חלק מהשכבות של איזורים, חלק מהשכבות של תחבורה ציבורית ועוד) יוגדר פורמט קליטה אחיד. זה יהיה הפורמט בו המידע יוצג במערכת החדשה. אם הפורמט הקיים שונה בין הגופים השונים, יוגדר תהליך תרגום לפורמט החדש. תהליך זה יהיה רלבנטי גם לייבוא הנתונים בהמשך.
	- .6.2.3 שכבות לא משותפות מקומיות
- .6.2.3.1 אם יתגלו שכבות שרלבנטיות לגוף אחד ולא רלבנטיות לגוף אחר, תתבצע החלטה האם לייבא אותם לכל הגופים שיחליטו אם להשתמש בשכבה זו או לאפשר אותן רק לאותו גוף אליו זה רלבנטי.

#### .6.3 פירוט השכבות המשותפות לכל הגורמים:

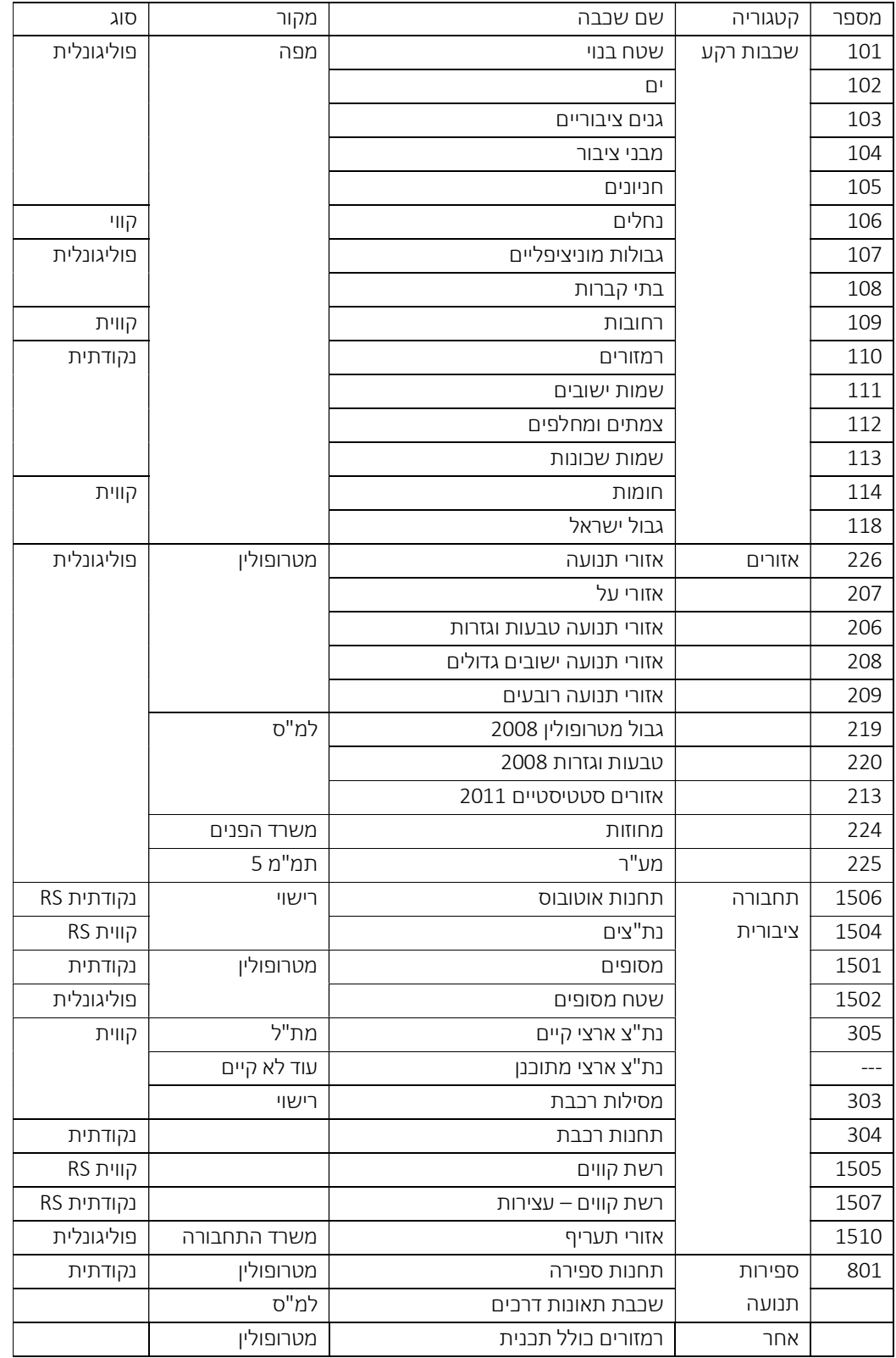

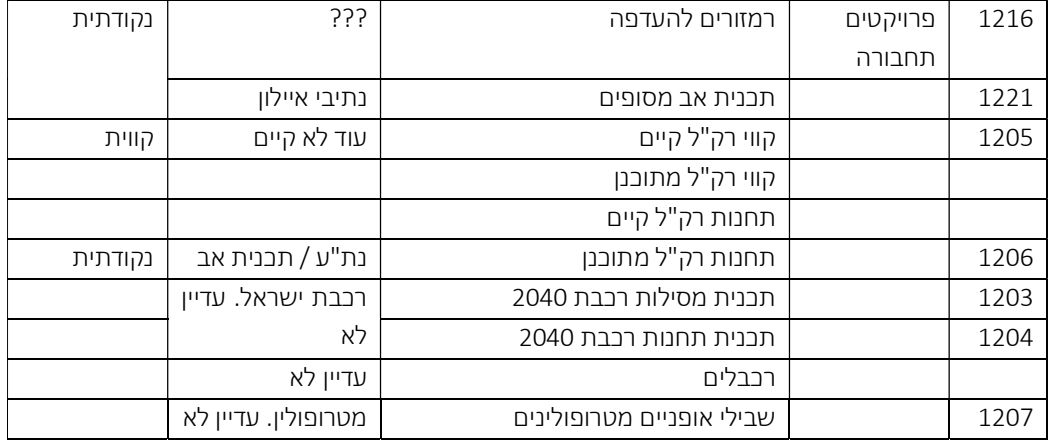

## .6.4 רשימת שכבות לא משותפות

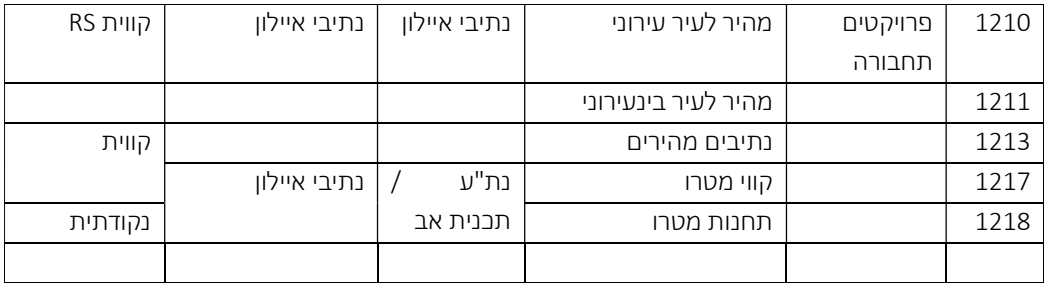

## .6.5 מתוכננים / היסטוריים

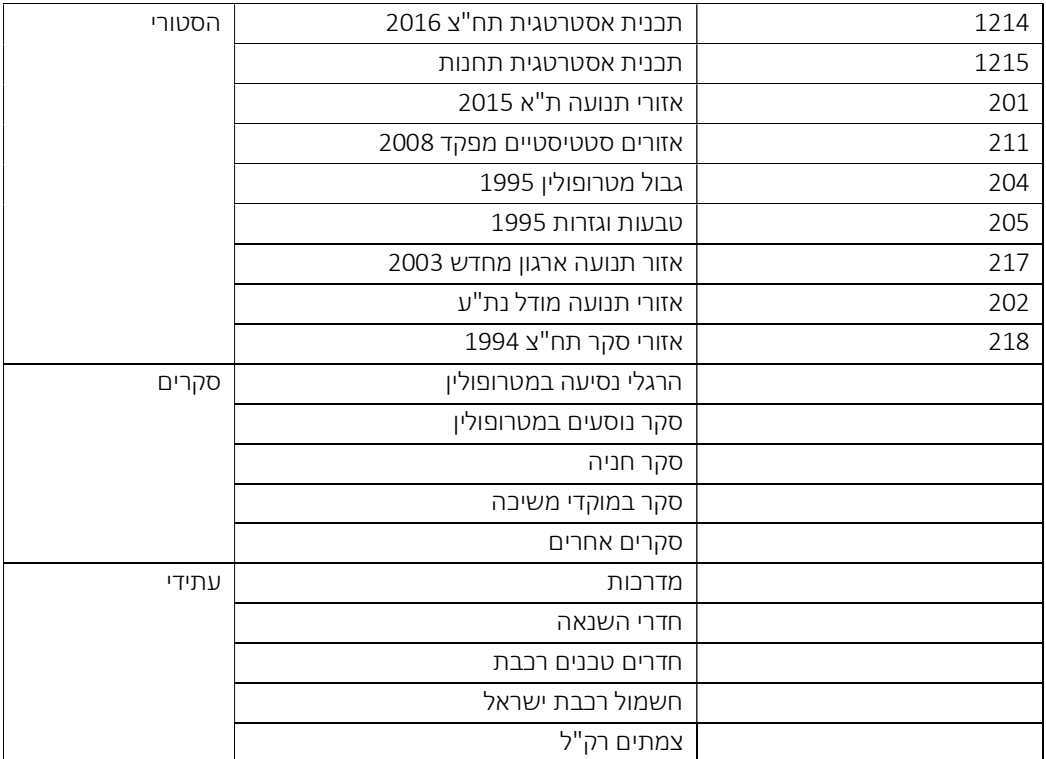

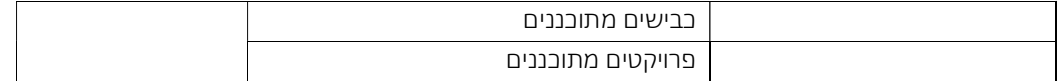

## .7 טכנולוגיה

### .7.1 כללי

- .7.1.1 דרישות המערכת מוגדרות באתר של חברת caliper בכתובת: https://www.caliper.com/transcad/requirements.htm
- .7.1.2 בסיס הנתונים של המערכת מוגדר כיום בחלקו בגופים ובחלקו בענן. איחוד של הנתונים יעודד העברה של המידע כולו לענן, כאשר בשלב האפיון יהיה צריך להחליט האם מדובר בענן פרטי או בענן משותף.
- .7.1.3 המערכת עצמה תמשיך להתחלק לשני מודולים מודול DESKTOP ומודול WEB בהתאם להגדרות של חברת TRANSCAD.
- .7.1.4 מערכת ההפעלה עליה מותקנת המערכת היא WINDOWS מגרסה 8 ומעלה. עקרונית מוגדר שגם 7 Windows נתמכת, אבל מאחר ומיקרוסופט מפסיקה לתמוך בה, עדיף לא. מבחינת שרתים, כל הגרסאות מ2-R 2008 Windows.

#### .7.2 דרישות אבטחת מידע

### .7.2.1

### .7.3 דרישות תקשורת

- .7.3.1 נכון להיום בסיסי הנתונים מחולקים לשניים. לכל הגופים יש בסיס נתונים שלהם שיושב מקומית בשרתים שלהם ולשניים מהגופים יש בסיס נתונים שיושב ב-WEB.
- .7.3.2 במערכת החדשה אנו מעוניינים שיהיה WEB משותף ושהגופים יעבדו מול בסיס נתונים משותף. בסיס הנתונים המשותף יישב בשרת חיצוני אליו יהיו מחוברים הגופים השונים. על מנת שלא תהיה פגיעה באיכות העבודה של הגופים יידרש פס רחב מול השרת עליו יהיו מאוחסנים הנתונים.
- .7.3.3 כחלק מהגדרת המערכת יידרש להגדיר את הנפחים והתדירויות הנדרשות במערכת וזאת על מנת לקבוע את רוחב הפס הדרוש בין המערכת הפנימית (DESKTOP (לבין בסיס הנתונים.
	- .7.3.4 האפשרות השנייה לפיה המידע יהיה מאוחסן בכל אחד מהגופים נראית לנו נכונה פחות.

### .7.4 מבנה המערכת

- .7.4.1 המערכת מחולקת למספר חלקים:
- .7.4.1.1 DATA משותף לכל הארגונים
- .7.4.1.2 DATA שרלבנטי למשתמשי WEB
- .7.4.1.3 מערכת עבודה עבור הגופים השונים (נתיבי איילון, תכנית אב, יפה נוף) ועבור מתכננים.
	- .7.4.1.4 מערכת WEB חלקית עבור משתמשים חיצוניים

#### תרנה סבמטי $7.5$

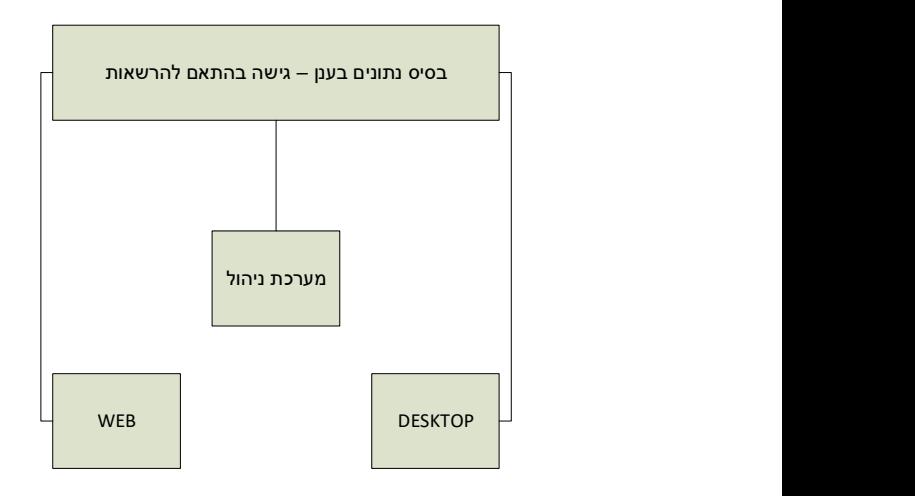

- .7.5.1 על מנת לשתף את המערכת מול מספר גורמים, על בסיס הנתונים לשבת בענן (כל בסיס הנתונים) והמערכות השונות – מערכת הניהול, מערכת האזרחים ומערכת המתכננים לשבת לתקשר עם בסיס הנתונים בענן.
- .7.5.2 ניתן לבחון עבודה עם מערכת אחת כאשר כל המידע בענן והמערכת WEB-ית, מחולקת לפי הרשאות.

## .8 הגדרות והרשאות

### .8.1 סוגי הנתונים במערכת

- .8.1.1 המערכת תעבוד עם יכולת הגדרת הרשאות לפי:
	- .8.1.1.1 שכבות
	- .8.1.1.2 שאילתות
		- .8.1.1.3 מסכים

## .8.2 סוגי המשתמשים

- .8.2.1 סוגי המשתמשים בשלב זה הם:
	- .8.2.1.1 מנהל מערכת כללי
- .8.2.1.2 מנהל מערכת אזור / מטרופולין
- .8.2.1.3 גורמים מקצועיים בתוך הגופים
- .8.2.1.4 מתכננים (מתכנני תחבורה שמובילים פרוייקטים)
- .8.2.1.5 גופים ממשלתיים (משרדי ממשלה, גופי סמך, מנהלות)
	- .8.2.1.6 רשויות מקומיות
	- .8.2.1.7 חברות התחבורה (מפעילים)
		- .8.2.1.8 אקדמיה
	- .8.2.1.9 אזרחים (משתמשים במערכת דרך ה-WEB(

# .9 תהליכי עדכון כיום

- .9.1 כיום המערכת מעודכנת על ידי צוות הפרויקט (חברה חיצונית).
- .9.2 במערכת קיימות כמה עשרות שכבות של נתונים ממגוון סוגים. חלקן מתעדכנות על ידי צוות הפרויקט וחלקן על ידי גורמים חיצוניים – משרד התחבורה, הלמ"ס ועוד. עבור כמעט כל שכבה יש אחראי על

קליטת השכבה וצוות הפרויקט אחראי על הקליטה של השכבה בתדירות שונה, בהתאם לסוג השכבה.

- .9.3 לדוגמא: עדכון מפת הקווים ושכבת הפעילות של תחבורה ציבורית. משרד התחבורה אחראי על עדכון ואישור של שכבות (כ6- מפות בשנה) והצוות אחראי על הקליטה של המפות למערכת בתדירות זהה.
	- .9.4 רוב השכבות נקלטות בעדכון מתוזמן וחלקן על ידי עדכון יזום (בדרך כלל שכבות פחות חשובות)

## .10דוחות ושאילתות

- .10.1 דוחות ושאילתות קיימים
- .10.1.1 מוגדרים במסגרת התהליכים

## .10.2 דוחות ושאילתות עתידיים

- .10.2.1 נפח שעתי של הנסיעות אוטובוס בקטע (קיים בתכנית אב)
- .10.2.2 ניתוח עולים יורדים לפי תחנה/ קטע/אזור תנועה (מסקרים קיים בתכנית אב)
	- .10.2.3 ניתוח עולים יורדים לפי תחנה/ קטע/אזור תנועה (ממערכת ספירות נוסעים)
		- .10.2.4 ליצור מדד כיסוי אוכלוסייה לפי רמת שירות
		- .10.2.5 זמני הגדרה לפי תקופות (קיים כיום לקלוט ממערכת קיימת).
		- .10.2.6 ניתוח שוניות בזמני נסיעה ביחס לזמן הגדרה ברמת קו (מדד CVH (
- .10.2.7 מדד התאמת של רמת שירות בישוב/שכונה/ אזור להנחיות תכנון (פיתוח שכבה של הנחיות תכנון)
	- .10.2.8 ניתוח ברמת קו בודד
	- .10.2.9 ניתוח מהירות הנסיעה (בין התחנות/קטע) על בסיס SIRI.
- .10.2.10 הנחיות תכנון (טבלה 5) הגדרות של שכונה צפופה והתאמה לתדירות, שעות הפעילות, קישור לזמני נסיעה עדכניים, התאמת סוג קו לשכונה
	- .10.2.11 שילוב במערכת מדד תפקוד הקו: לפי 7 מדדים (כמה מתוך 7 מדדים מתקיימים, כן/לא).
		- .10.2.12 שילוב נוסחאות והצדקת נת"צ לפי:
			- .10.2.12.1היקף נסיעות
			- .10.2.12.2היקף נוסעים
				- .10.2.12.3מהירות
			- .10.2.12.4מס' ממשיכים
		- .10.2.13 שכבת רשת אוטובוסים 2025 + 5-6 שאילתות
			- .10.2.14 תיק ישוב
		- .10.2.15 הרחבת תחום המערכת לכל הארץ (כולל פיתוח/הוספת מטרופולין ב"ש)
			- .10.2.16 הצגת התפתחות התשיתת לאורך שנים
			- .10.2.17 הצגת התפתחות שירות האוטובבסים לפי שני
- .10.2.18 אפשרות שמירת והעברת מפות קווים שהוכנו בין משתמשים, כולל יצאו למקורות אחרים וכן אפשרות להתייחסות כתובה על המפה
	- .10.2.19 תחזיות דמוגרפיות
- .10.2.20 עבודה עם כלים קיימים באינטרנט עלתה בראיונות מצידי ולפחות ביפה נוף היתה הסתייגות בשל רמת הדיוק של הנתונים

## .11פרויקט המעבר

- .11.1 פרויקט המעבר יכלול את השלבים הבאים:
	- .1 הכנת אפיון מפורט לשלב המעבר.
		- .2 הכנות לקראת מעבר
		- .3 ביצוע שלב המעבר.
			- .4 בדיקות קבלה.
			- .5 תיעוד והטמעה.

#### .11.2 אפיון מפורט

- .11.2.1 בשלב הראשון יתבצע אפיון של המעבר, בו יוגדר לכל שכבה איך יבוצע יבוא הנתונים אל המערכת ואיך תתבצע טעינת הנתונים בהמשך.
- .11.2.2 אפיון זה ייקח בחשבון את המצב הקיים. במקרים בהם יהיו פערים, ניתן יהיה לבחון את שינוי המבנה הקיים על מנת להקל על טעינת הנתונים.
- .11.2.3 על הספק להגיש את האפיון לאישור החברה. אישור החברה לאפיון המאושר יהווה תנאי להמשך פרויקט המעבר.

#### .11.3 הכנות לקראת מעבר

- .11.3.1 כתיבת מסמך בדיקות קבלה ( SAT (
- .11.3.1.1כחלק משלב אפיון, יכין הספק מסמך בדיקות אשר יגדיר את רמת המוכנות של המערכת. מסמך הבדיקות יכיל בדיקות שפיות לגבי כל השאילתות וכל השכבות כולל שילוב בין שכבות שונות. המסמך יוגש לאישור החברה.
- .11.3.1.2המעבר לא יכלול יכולות חדשות מלבד איחוד הנתונים בין המערכות השונות ועל כן מסמך הבדיקות יכלול אך ורק בדיקות של יכולות / שכבות קיימות.
	- .11.3.1.3הבדיקות יתבצעו הן מול ממשק ה-DESKTOP והן מול ממשק ה-WEB.
- .11.3.1.4ההמלצה היא שמול ממשק ה-WEB יוגדרו בדיקות אוטומטיות ומול ממשק ה- DESKTOP בדיקות ידניות.
- .11.3.1.5כחלק ממסמך הבדיקות יוגדרו הבדיקות שמהוות בסיס למערכת (בדיקות שחייבות לעבור את שלב הבדיקות) וכן אחוז בדיקות שצריכות לעבור מהצלחה משאר הבדיקות על מנת לעבור לשלב הייצור.
- .11.3.1.6חלק מהבדיקות יתייחסו להשוואה בין המערכת החדשה לבין המערכת הקיימת, על מנת לוודא זהות בתוצאות המתקבלות.
- .11.3.1.7בדיקות התוכנה יתוכננו בהתאם לתקן 829 IEEE) תקן המגדיר את מבנה המסמכים לשימוש בבדיקות תוכנה, המפורסם על ידי ארגון IEEE שהינו ארגון בינלאומי העוסק בכל תחומי הטכנולוגיה)
	- .11.3.2 הגדרת בסיס נתונים מאוחד לשלושת הגופים ובנייתו בענן
- .11.3.2.1שלושת הגופים (יפה נוף, תכנית אב ונתיבי איילון) עובדים היום עם המערכת, חלק מהעבודה ב-DESKTOP וחלק מהעבודה דרך ממשק ה-WEB. כל גוף עובד עם בסיס נתונים נפרד כמפורט בנספח המצב הקיים (נספח XX (
- .11.3.2.2בשלב הראשון של המערכת, יידרש הספק לאחד את כל בסיס הנתונים באופן הבא:
- נתונים אשר מתקבלים מגופים מרכזיים (מפה, משרד התחבורה, למ"ס, רכבת ועוד) יתקבלו עבור כל הארץ ויהיו משותפים לכל הגופים
- עבור נתונים אשר מתקבלים מגופים איזוריים (למשל מטרופולין) ייקבע פורמט אחיד והם ייובאו למערכת או יקושרו ב-API. במידה ולא ניתן יהיה לקבוע פורמט אחיד, ייקבע פורמט אחיד במערכת ומנגנון המרה מהפורמט הקיים אצל גורם המקור.
	- .11.3.3 הגדרת מערכת ניהול אשר תפעל מול בסיס הנתונים המאוחד
	- .11.3.3.1ניהול המערכת המאוחדת יאפשר שליטה מרכזית על הפעילויות הבאות:
		- הגדרת משתמשים במערכת
		- הגדרת הרשאות לפי סוגים במערכת
		- הגדרת שכבות במערכת כולל חשיפה לפי סוגי הרשאות
- ייבוא נתונים למערכת (בחלק מהמקרים, לאחר ביצוע עדכון ע"י הגופים החיצוניים.
- .11.3.3.2ייתכן שיהיה צורך להגדיר שני ממשקי ניהול שונים, אחד למערכת ה-DESKTOP והשני למערכת ה-WEB, כאשר במערכת ה-DESKTOP יהיה דגש גדול על סוגי משתמשים והרשאות וב-WEB רק על סוגי הנתונים החשופים לציבור בהנחה שרוב (כל) המידע ב-WEB יהיה מידע שחשוף כולו לקהל הרחב כפי שדבר קיים כיום.

#### .11.3.4 הגדרת קהלי היעד וההרשאות

.11.3.4.1במסגרת מסמך האפיון יוגדרו הרשאות לסוגי משתמשים שונים :

- מנהל על
- מנהלי מערכת אזוריים
- משרדי ממשלה וגופים ממסדיים אחרים
	- משתמשים פנימיים
		- מתכננים
- צרכנים חיצוניים אקדמיה, הקהל רחב

#### .11.3.5 ביצוע שינויים בקוד

- .11.3.5.1הספק יידרש לבצע שינויים בקוד, בהתאם למפורט במסמך האפיון המאושר הן מול ה-DESKTOP והן מול ה-WEB יבוצע באופן שיאפשר עבודה מול בסיס הנתונים החדש שיוגדר.
- .11.3.5.2במסגרת השינויים בקוד לא תתבצע הוספה של פונקציונליות אלא רק החלה של הפונקציונליות על הפלטפורמה המאוחדת, והגדרות של קישוריות בין התוכנה לבין הנתונים המאוחדים.

### .11.4 ביצוע שלב המעבר

- .11.4.1 ייבוא הנתונים הקיימים מהמערכות הקיימות למערכת החדשה, כולל ביצוע התאמה בין הנתונים שהמקור שלהם הוא המטרופולין ועלולים להיות שונים במבנה.
	- .11.4.2 בשלב ייבוא הנתונים יתבצעו הפעולות הבאות:
- .11.4.2.1הנתונים המשותפים מגופים ארציים ייובאו אל בסיס הנתונים החדש
- .11.4.2.2הנתונים המשותפים מגופים מקומיים ייובאו אל בסיס הנתונים החדש
	- .11.4.2.3יוגדרו משתמשי המערכת
	- .11.4.2.4תתבצע בדיקה טכנית של קישוריות אל הנתונים
		- .11.4.3 בדיקת המערכת במקביל לעבודה על המערכת הקיימת
- .11.4.3.1בדיקת המערכת תתבצע בהתאם למסמך הבדיקות אשר הוגדר במסגרת מסמך האפיון
	- .11.4.3.2הבדיקות יבוצעו על ידי צוות משותף של החברה והספק.
- .11.4.3.3בתום הבדיקות, יתבצע סבבי תיקונים על ידי הספק, בהתאם להערות החברה במסגרת שלב הבדיקות.
	- .11.4.3.4סבבי התיקונים יכללו:
	- שינויים בבסיס הנתונים במידת הצורך
		- שינויים בקוד.
- .11.4.4 סבבי הבדיקות יימשכו עד אשר הבדיקות שהוגדרו כבדיקות בסיס יעבדו באופן תקין וכמות הבעיות הפתוחות יהיה נמוך מהכמות שהוגדרו בשלב כתיבת הבדיקות.
	- .11.4.5 ביצוע הדממה של המערכות הקיימות מבחינת עדכון
- .11.4.5.1שלב ההדממה יהיה שלב בו לא ניתן יהיה לעדכן נתונים במערכת אבל עדיין ניתן יהיה לעבוד על המערכת. לקוחות המערכת העיקריים יקבלו עדכון על סטטוס זה וכל נתון שיעודכן מרגע זה לא יופיע במערכת החדשה.
	- .11.4.6 ייבוא כל הנתונים למערכת החדשה
- .11.4.6.1בשלב זה יתבצע ייבוא הנתונים אל המערכת בדומה לייבוא הנתונים כפי שהוגדר בשלב הקודם.
- .11.4.6.2הנתונים אותם יהיה צריך לייבא הם נתונים שהתבצע בהם עדכון בתקופה שעברה מהייבוא הקודם.
- .11.4.6.3לאחר ייבוא הנתונים תתבצע בדיקת שפיות על הנתונים בדומה לבדיקה שהתבצעה בשלב הבדיקות הקודם.
	- .11.5 ממשקים
	- .11.5.1 לא מוגדרים ממשקי online למערכת
		- .11.6 הטמעה ותיעוד
			- .11.6.1 כללי
- .11.6.1.1שלב התיעוד וההטמעה קיים על מנת שניתן יהיה בהמשך הפיתוח להשתמש בקוד שנכתב וכן שהמשתמשים יוכלו להכיר טוב יותר את היכולות של המערכת. שלב זה מתחלק למעשה למספר חלקים:
	- תיעוד פנימי, כחלק מהקוד
		- תיעוד חיצוני
	- o מדריך למנהל המערכת
- o מדריך למשתמש
- הטמעה / הדרכת משתמשים
- o הדרכת מנהלי המערכת
- o הדרכת משתמשים מובילים
- .11.6.2 תיעוד פנימי
- .11.6.2.1הדרישה היא שהתיעוד הפנימי בקוד יכלול הסברים במקומות בהם נכתב קוד שאינו מסביר את עצמו. כמו כן, נדרש הסבר בתחילת כל מודול לגבי תכולת המודול, תפקידו ועם אילו מודולים נוספים הוא נמצא בקשר
	- .11.6.3 מדריך למנהל המערכת
- .11.6.3.1המדריך למנהל המערכת מתאר את כל התהליכים הנדרשים על מנת לעדכן את המידע במערכת (המידע הרלבנטי לשכבות השונות) וכן את כל הטיפול במשתמשים השונים במערכת (קהלי היעד), כולל הגדרת הרשאות, הוספת משתמשים ועוד
	- .11.6.4 מדריך למשתמש
- .11.6.4.1המדריך למשתמש מיועד בעיקר לגורמים המקצועיים בגופים השונים. מטרתו לתאר את הפונקציות השונות הקיימות במערכת. בשלב הראשון של עליית המערכת יהיו לכל אחד מהארגונים פונקציות חדשות שלא הכיר קודם. מדריך המשתמש מסייע להכיר את הפונקציות הללו ולאפשר להגיע אליהם יותר בקלות. מדריך זה (וגם המדריך הקודם) יכול להיות מקוון מתוך הכרה שרוב האנשים אינם פותחים מדריך פיזי.
	- .11.6.5 הטמעה
- .11.6.5.1הדרכת המשתמשים תהיה חלק בלתי נפרד מהתהליך ותתבצע במקביל להעלאת המערכת לאוויר. הגורמים שיעברו הדרכה הם המשתמשים המרכזיים במערכת – מנהלי המערכת ומשתמשים מקצועיים אשר במידת הצורך יוכלו להדריך משתמשים נוספים.

#### .11.7 התחלת עבודה על המערכת החדשה

- .11.7.1 שלב זה יהיה למעשה שלב השקת המערכת
- .11.7.2 ההמלצה שלנו היא שלמשך שלושה חודשים המערכת הישנה תהיה זמינה לצפייה על מנת לראות אם יש תקלות במערכת החדשה (לא להסתמך על זכרון)
	- .11.7.3 תקלות במערכת החדשה (לא להסתמך על זכרון)

## .12לוח זמנים

- .12.1 הספק נדרש להשלים את פרויקט המעבר תוך עד 130 ימי עבודה.
- .12.2 פרויקט המעבר יבוצע בהתאם לאבני הדרך הבאות ובהתאם ללוח הזמנים המקסימלי לכל אבן דרך:
- .12.2.1 הכנת אפיון מפורט לשלב המעבר 40 ימי עבודה
	- .12.2.2 הכנות לקראת מעבר 40 ימי עבודה
- .12.2.2.1כתיבת מסמך הבדיקות 20 ימי עבודה
- .12.2.2.2הגדרת בסיס נתונים מאוחד 20 ימי עבודה, במקביל לשלב a2
- .12.2.2.3הגדרת מערכת הניהול כולל הרשאות 20 ימי עבודה, אחרי שלב b2
- .12.2.2.4ביצוע שינויים בקוד 20 ימי עבודה, אחרי שלב a2 ובמקביל לשלב b2
	- .12.2.3 ביצוע שלב המעבר 50 ימי עבודה
- .12.2.3.1ייבוא הנתונים הקיימים למערכת החדשה כולל התאמות 20 ימי עבודה
	- .12.2.3.2בדיקת המערכת ותיקונים 20 ימי עבודה
	- .12.2.3.3ייבוא כל הנתונים למערכת החדשה 5 ימי עבודה
		- .12.2.3.4בדיקות קבלה 5 ימי עבודה
- .12.2.4 תיעוד והטמעה 20 ימי עבודה, במקביל לביצוע ההכנות לקראת המעבר וביצוע שלב המעבר

## .13צוות לפרויקט ההקמה

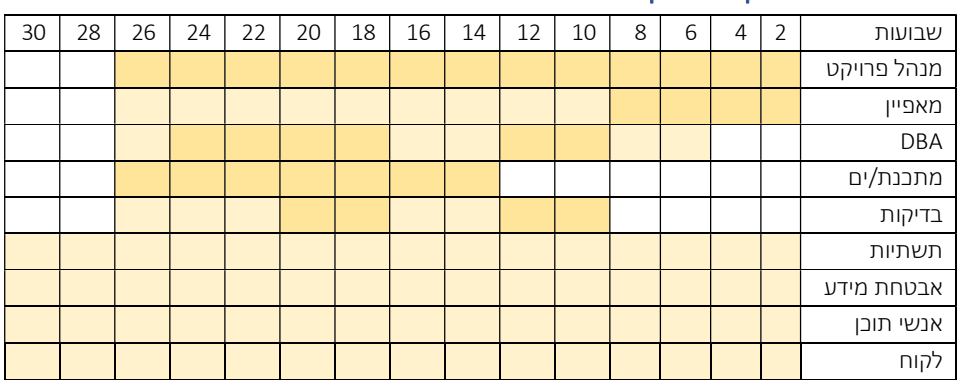

## .14אישור השלמה

- .14.1 סיום כל אחד מארבעת השלבים (אפיון מפורט, הכנות לשלב המעבר, שלב המעבר ושלב התיעוד וההטמעה) ייקבע לאחר אישור השלמה ע"י הלקוח.
- .14.2 כל שלב משנה יאושר ע"י הלקוח, כך שהאישור הסופי של השלב יהיה פורמלי. בתכנון לוח הזמנים נלקח בחשבון כי שלב האישור הוא כ20%- מהתהליך (בדיקה, תיקונים, אישור). הלקוח יהיה זמין לבדיקות ואישורים לאורך כל התהליך.

## .15שינויים במסגרת שלב המעבר

.15.1 אנחנו ממליצים שלא יתבצע כל שינוי בהגדרות המערכת בשלב המעבר. מניסיון העבר, שינויים בשלב המעבר או בשלב הפיתוח מאריכים את התהליך באופן משמעותי, מייקרים אותו וגורמים לתקלות רבות במערכת. מסיבה זו אנחנו מציעים לרשום את כל השינויים הנדרשים ולבצע אותם לאחר סיום המעבר.

## .16תחזוקת תוכן ותוכנה

.16.1 כללי

- .16.1.1 הספק נדרש לבצע תחזוקה שוטפת של המערכת הקיימת מיום חתימת ההסכם.
- .16.1.2 כמו כן, בתום תהליך הקמת המערכת הארצית, יידרש הספק לספק שירותי תחזוקה למערכת הארצית.
	- .16.1.3 שירותי התחזוקה יכללו :
- .16.1.3.1תחזוקת רשת קווי תח"צ 5 עדכונים בשנה לפי 5 תקופות רישוי. העדכון יופץ לא יאוחר מחודש ימים מיום כניסת תקופת הרישוי לתוקף. פורמט קובץ רשת קווי תח"צ מסוג Route System בולל Physical Stops.
- .16.1.3.2פעם בשנה העברת רשת קווי תח"צ לרשת רחובות מעודכנת ליולי של אותה שנה.
- .16.1.3.3תחזוקת מאגר ספירות תנועה קליטת ספירות תנועה כולל: בקרה על הנתונים, בדיקה/הכנה גיליון Data) פורמט אחיד שנקבע על ידי משרד התחבורה), קליטת הספירה למערכת מידע.
- .16.1.3.4פעם בשנה קליטת קבצי תאונות דרכים של למ"ס לפורמט המערכת והטמעתם במערכת מידע.
- .16.1.3.5תחזוקה שוטפת של המערכת תיקון באגים, הרצת בדיקות תוכנה/אוטומציה, פריסת תוכנה לסביבת ייצור, שרותי תחזוקה של גרסאות (Build(, תאימות לעדכוני דפדפנים, עדכוני אבטחת מידע, שדרוג פלאגים וספריות פיתוח, הטמעת שכבות חדשות, עדכון שכבות קיימות (נת"צים, מהיר לעיר, רכבת ישראל, רק"ל, מטרו וכו'), הוספת מפות ו/או דוחות חדשים, הוספת אופציות עיבוד מידע חדשות, תמיכה במשתמשים וכו'.

#### .16.2 תמיכה טכנית

- .16.2.1 על מנת לספק תמיכה טכנית, גוף הפיתוח והתחזוקה יעבוד ב2- עד 3 TIERS. התמיכה הטכנית תהיה עבור עבודה מול מערכת ה-DESKTOP ומול מנהלי המערכת של מערכת ה- .WEB
- .16.2.2 השכבה (TIER (הראשונה תהיה שכבת מענה מידי טלפוני / אימייל. המענה הטלפוני יעבוד 5 ימים בשבוע, בשעות העבודה המקובלות, בין 09:00 – .17:00 תפקידה של השכבה הראשונה תהיה לקלוט את הבעיות למערכת הטיפול בבאגים ולטפל בבעיות תפעוליות של המערכת.
- .16.2.3 השכבות הנוספות יהיו שכבות טכניות ברמת מקצועיות שונה, שקופים למשתמש. מטרתם יהיה לתת פתרונות לבעיות שאינן בעיות תפעוליות של המערכת והן יעבדו לפי נוהל הטיפול בתקלות שמתואר בסעיף הבא.

#### .16.3 טיפול בתקלות

- .16.3.1 התקלות מחולקות לשלוש רמות של תקלות תקלה קריטית, תקלה מהותית, תקלה קלה
	- .16.3.2 תקלה קריטית היא תקלה שלא מאפשרת לרוב המשתמשים להשתמש במערכת
- .16.3.3 תקלה מהותית היא תקלה שלא מאפשרת חלק משמעותי מהמשתמשים להשתמש בחלק מהרכיבים של המערכת
- .16.3.4 תקלה קלה היא תקלה שלא מאפשרת להשתמש במספר מועט של תהליכים שאינם מוגדרים כחלקים קריטיים למערכת (למשל שכבה מסוימת שאינה פעילה)
	- .16.3.5 על מנת לאפשר להבין בין הסוגי התקלות השונות יוגדרו התהליכים והשכבות הקריטיים.
		- .16.3.6 לאחר פניה לתמיכה הטכנית וקטלוג התקלה, יטופלו התקלות לפי לוח הזמנים הבא:
- .16.3.7 כללי לוח הזמנים הוא בהתאם לתמיכה בעיה קריטית שתתקבל בבוקר תטופל באותו היום. בעיה קריטית שתתקבל אחה"צ תטופל עד יום העסקים הבא בבוקר. בעיה מהותית שתתקבל בבוקר תטופל עד יום העסקים הבא בבוקר וכיוצ"ב.
	- .16.3.7.1תקלה קריטית מעקף לבעיה תוך 4 שעות. טיפול רציף בבעיה עד פתרון
	- .16.3.7.2תקלה מהותית מעקף לבעיה תוך 24 שעות. טיפול רציף בבעיה עד פתרון
		- .16.3.7.3תקלה קלה מעקף לבעיה תוך עד חמישה ימי עבודה. מענה בהתאם